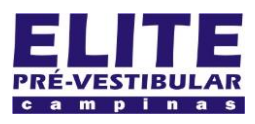

## **SIOI 12SE (e1)** www.eLitecampinas.com.br

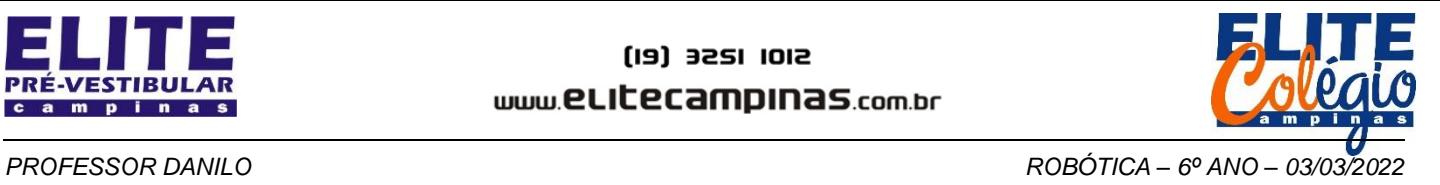

NOME DO SEU GRUPO: \_

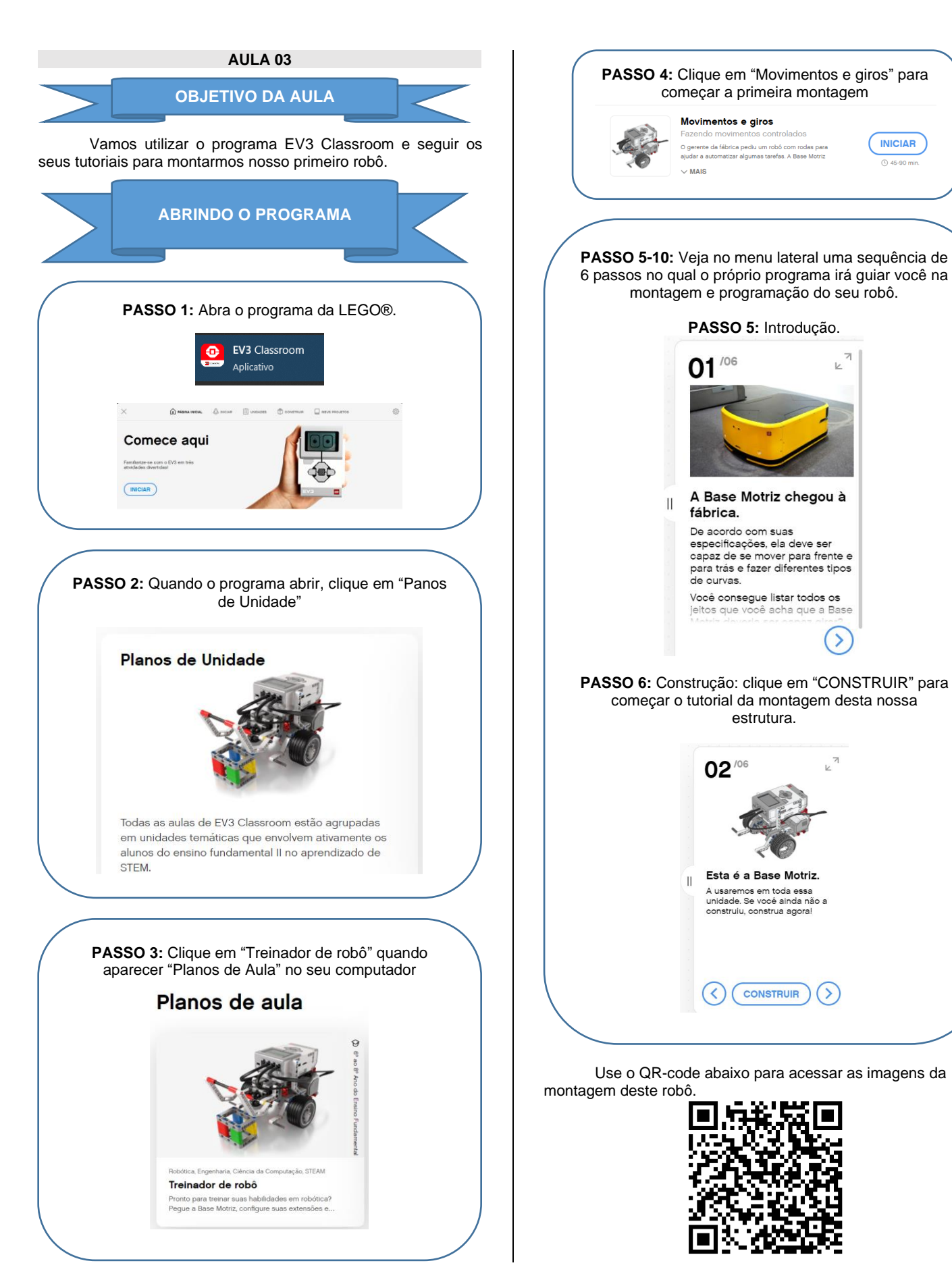

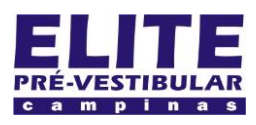

# **SIOI 12SE (e1)** www.eLitecampinas.com.br

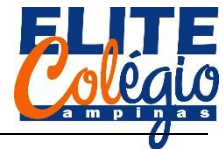

## *PROFESSOR DANILO ROBÓTICA – 6º ANO – 17/02/2022*

A base que você construiu será utilizada outras vezes no futuro, talvez com pequenas mudanças.

Esta atividade poderá se extender por mais de uma aula.

**PASSO 7:** Veja o vídeo abaixo para conhecer algumas formas de giro que o seu robô poderá fazer.

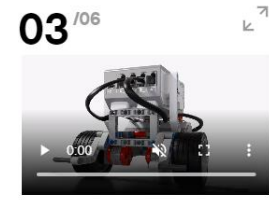

**Experimente estas** programações uma após a outra. O que você vê aqui? -<br>Consegue descrever os<br>diferentes tipos de giro que a Base Motriz faz?

**PASSO 8:** Tente agora programar.<br> **Q4**<sup>/06</sup>

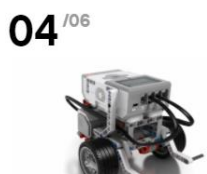

### Sua vez!

Use blocos das pilhas de<br>programação que já estão na<br>tela de programação para criar<br>um programa que mova a Base Motriz de três diferentes maneiras.

Por que é importante planejar<br>oada passo do seu programa?

### **PASSO 9:** Tente cumprir o desafio apresentado.

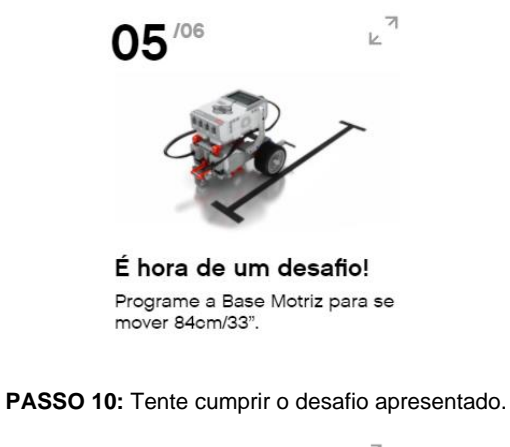

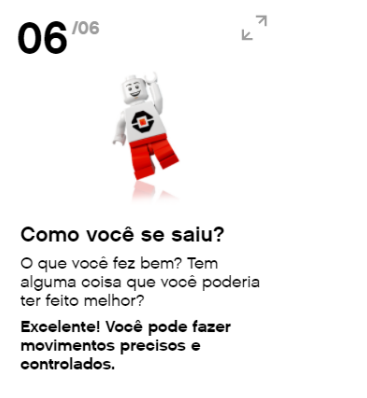